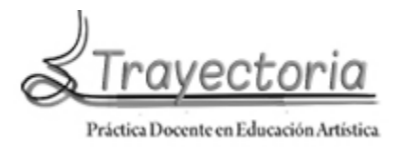

*Producciones digitales en el aula; un relato de experiencias áulicas en las artes visuales.*1

> Pereira, Fabiana Haydeé Facultad de Artes. Univ. Nac. De Cuyo

# **Resumen**:

Las experiencias que se relatan en el presente texto son prácticas áulicas pensadas y diseñadas a partir del proyecto de investigación: "Arte digital en el aula. Estrategias de enseñanza-aprendizaje para el uso de las TIC en las artes visuales", Becas de promoción a la investigación 2012, de la Facultad de Artes de la Universidad Nacional de Cuyo, y en el marco del proyecto de investigación "Artealamano: Producción artístico-digital colectiva, vinculada a la red de Internet, proyecto de investigación interno de la Facultad de Artes de la Universidad Nacional de Cuyo (2012 – 2014) dirigido por la Mag. Lelia Roco, el cual contempla entre sus objetivos el diseño de estrategias de enseñanza-aprendizaje mediante el acceso y uso de las TIC en el aula. Se destaca la posibilidad de generar experiencias creativas en distintos niveles educativos, señalando las condiciones reales de puesta en práctica con recursos corrientes.

## **Palabras claves:**

Producción artística digital colectiva- Recursos digitales en el aula-

 $<sup>1</sup>$  Este relato (con las pertinentes adaptaciones) fue presentado en las siguientes Jornadas:</sup>

*<sup>-</sup> Facultad de Arte y Diseño. UNAM. – Oberá, Misiones. Jornadas de Relatos de Prácticas Pedagógicas en Educación Artística.* Mayo 2014*.* Título: "**Actividades digitales para el aula: un relato desde las artes visuales"**

*<sup>-</sup> Congreso Regional de los Institutos de Educación Superior Del Valle de Uco y V Jormadas Regionales de Investigación de lós 4 IES Del Valle de Uco – La consulta, Mendoza*. Octubre 2014. Título: "**Un relato de prácticas áulicas digitales en las artes visuales"**

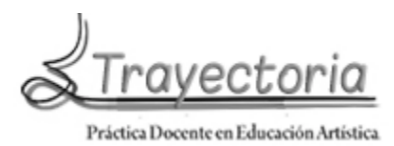

Las nuevas Tecnologías de la Información y la Comunicación (**TIC**) son tema en pleno auge de discusión y estudio para su completa inserción en la docencia en todos los niveles educativos. Sin dudas, el uso adecuado de estas tecnologías para lograr una enseñanza-aprendizaje óptima y significativa es un cuestionamiento en el que nos debemos detener. En la actualidad, tanto docentes como alumnos conviven con dispositivos digitales y electrónicos en la vida cotidiana y también en el aula. Ello es parte de nuestro nuevo panorama socio-cultural; por lo tanto, nos exige aplicarlas en la educación.

Las experiencias que se relatan en el presente texto son **prácticas áulicas** pensadas y diseñadas a partir del proyecto de investigación: **"***Arte digital en el aula. Estrategias de enseñanza-aprendizaje para el uso de las TIC en las artes visuales***"**, Becas de promoción a la investigación 2012, de la Facultad de Artes de la Universidad Nacional de Cuyo, y en el marco del proyecto de investigación *"Artealamano": Producción artístico-digital colectiva, vinculada a la red de Internet,* proyecto de investigación interno de la Facultad de Artes de la Universidad Nacional de Cuyo (2012 – 2014) dirigido por la Mag. Lelia Roco, el cual contempla entre sus objetivos el **diseño de estrategias de enseñanza-aprendizaje** mediante el acceso y uso de las TIC en el aula.

Situándonos en el contexto de origen, estas prácticas áulicas se realizaron durante el Ciclo Lectivo 2013, cabe destacar, un año antes de la implementación de la nueva currícula en la Provincia de Mendoza. Esta iniciativa surgió de la necesidad de **actualizar** los contenidos y las estrategias de enseñanza y aprendizaje implementando las TIC en los espacios curriculares del Área Expresivo: Plástica en el Nivel Secundario y Espacios curriculares de la formación docente. Además, por la inminente llegada de las netbook del Plan Conectar Igualdad a todas las instituciones educativas de los Niveles mencionados.

Si bien, en el campo artístico está superada la denominación *Artes Plásticas*, en el ámbito educativo recién, a partir del ciclo lectivo 2014 con la implementación del D.C.P

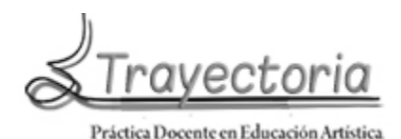

Nivel Secundario se han realizado los cambios conceptuales en el *Área Educación Artística* modificando las denominaciones de los espacios curriculares y los saberes<sup>2</sup>. Considerando las **artes visuales** como producciones artísticas donde se desdibujan los límites entre los lenguajes y se originan producciones integradas, las nuevas tecnologías se incorporan como una herramienta más. Ante estas nociones, a los docentes en todos los Niveles educativo, nos corresponde aplicar y actualizar los recursos digitales con mayor consideración para incrementar los niveles de aprendizaje significativo en los estudiantes de hoy.

Dado este panorama, como docentes entendemos que el **paradigma de la educación** del nuevo milenio ante el uso de las TIC, en pleno debate para su construcción, atiende a que *"La democratización en el acceso a la información y la posibilidad de disponer de infinidad de fuentes y materiales comporta ciertas ventajas, no sólo en el ámbito educativo, sino también en otros ámbitos de la vida, principalmente el social. (…) Por tanto, el docente deja de ser la fuente de información para convertirse en el facilitador de los conocimientos, seleccionando, estructurando, organizando y jerarquizándolos así como el guía para el desarrollo de habilidades transversales, como el pensamiento complejo o el trabajo en equipo entre muchas otras. Igualmente se presenta como mediador entre el estudiante y los contenidos y su proceso de aprender, criticar y crear nuevos conocimientos<sup>3</sup> ".* Esta concepción del nuevo docente es nuestra herramienta de trabajo ante el diseño y práctica de las estrategias de enseñanza y aprendizaje relatadas a continuación.

El proyecto de investigación "*artealamano*" desde su página web www.artealamano.com.ar propone creaciones digitales que son puestas a circular en la

 <sup>2</sup> La nueva currícula en el Nivel Secundario de la Provincia de Mendoza conforma el *Área Educación Artística* con los diferentes lenguajes/disciplinas que tienen su propia especificidad: Artes Visuales, Música, Teatro, Danza, Artes Audiovisuales. Incluye el cambio de la denominación "Plástica" a la de "*Artes Visuales"* lo cual *"significa repensar la disciplina en el contexto de la actualidad, donde la producción visual excede la imagen tradicional y fija, se desdibujan los límites de las disciplinas tradicionales (pintura, dibujo, escultura, grabado), dando paso a su integración e interacción, e incorpora nuevos modos y medios de producción visual. Se suman otras manifestaciones como las creadas con las nuevas tecnologías y los medios de comunicación, ampliando la mirada a otras producciones visuales, contemporáneas, colectivas, populares, multimediales, etc.*" GOBIERNO DE LA PROVINCIA DE MENDOZA. DIRECCIÓN GENERAL DE ESCUELAS. Subsecretaria de Educación. (2014) **D.C.P. Nivel secundario.**

<sup>&</sup>lt;sup>3</sup> Estrategias didácticas para el uso de las TIC's en la docencia universitaria presencial. 2005. Disponible en http://agora.ucv.cl/manual

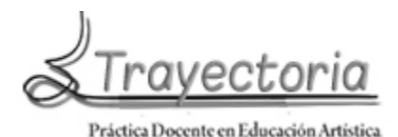

red de Internet y están disponibles en el portal para ser distribuidas y transformadas por quienes deciden descargarlas, ya que las mismas son consideradas **inacabadas**; por lo cual, serán absorbidas por nuevos contextos y posibles procesos creativos, aceptando la idea de **co-autoría4** . En este marco, se han pensado y elaborado las actividades que se pueden descargar de la pestaña *ENSEÑANZA*.

Las **actividades** diseñadas a partir de este proyecto de investigación pueden aplicarse en el Nivel Secundario y Educación Superior y son propuestas que están abiertas para su modificación de acuerdo a la complejidad que el docente quiera darle y el contexto de práctica.

Los **núcleos temáticos** de las actividades están relacionados con problemáticas del arte, sociedad y contextos actuales para promover el conocimiento y generar el debate entre los alumnos y el entorno más cercano. Bajo esta mirada, creemos que con las imágenes digitales podemos producir el conocimiento de los conceptos disciplinares de las artes visuales, como así también, son un anclaje para el análisis de las condiciones y problemáticas locales y reales del mundo artístico y de la sociedad en donde los alumnos se desenvuelven.

Asimismo, los **saberes<sup>5</sup>** abordados pueden y en algunos casos tienen que ser coordinados con otros espacios curriculares, por lo que esta integración disciplinar es necesaria para el intercambio de conceptos y experiencias comunicativas y expresivas. Teniendo en cuenta este marco, es que se ha pensado en diversas **lecturas** de obras artísticas contemporáneas que permitan expandir los límites de algunas categorías impuestas para generar una apertura a nuevos debates, relaciones y cruces en las interpretaciones.

Las propuestas están orientadas al **análisis e interpretación** de problemáticas específicas del arte contemporáneo latinoamericano, argentino y local, en nuestro caso mendocino, que se articulan con los núcleos temáticos en función de fomentar el

 $\frac{1}{4}$  Para ampliar los conceptos señalados véase: CAUQUELIN, Anne; *Arte contemporânea uma introdução;* Sao Paulo, Martins Fontes, 2005 y SALLES, Cecilia Almeida**;** *Redes de creación. Construcción de la obra de Arte*, Trad. Cristina Bañeros; Mendoza, Ed. Aguirre, 2011. En la página www.artealamano.com.ar se pueden descargar los textos-resúmenes y presentaciones mediadas.

<sup>&</sup>lt;sup>5</sup> En el nuevo Diseño Curricular Provincial los Contenidos Conceptuales, Procedimentales y Actitudinales se han agrupado en la denominación: *Saberes*.

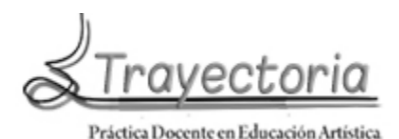

**pensamiento crítico y reflexivo**, incorporando como herramientas centrales los recursos digitales, especialmente Internet. Estas actividades están diseñadas de manera que se produzcan relaciones entre producciones artísticas diversas y el núcleo temático a desarrollar para trabajar desde las netbooks y acceder a la información que circula en el universo digital. Asimismo, promover la gestión colectiva, las salidas especiales, trabajos virtuales y materiales y especialmente el uso de las redes sociales, desde luego, resolviendo situaciones problemáticas de la disciplina encauzadas a generar experiencias significativas.

Durante el ciclo lectivo 2013 se pusieron en práctica las actividades de enseñanzaaprendizaje publicadas en la página **www.artealamano.com.ar**, de la pestaña *ENSEÑANZA* y *TEXTOS* propuestas mediadas para el Nivel Secundario y el Nivel Terciario que a continuación se detallan:

1)

*Institución educativa*: Escuela Nº 4-194 "Fabián Catroppa Martín", del Distrito Nueva California, Departamento Gral. San Martín, Mendoza.

*Nivel*: Nivel Secundario

*Contexto de ubicación*: Escuela de zona rural

*Fecha de realización de la práctica pedagógica:* ciclo lectivo 2013

*Cursos*: 3º año, 1ª y 2ª División

*Espacio Curricular*: Lenguajes Artísticos Comunicacionales: Plástica<sup>6</sup>

*Horas cátedra:* 3 horas semanales

*Cantidad de alumnos*: 23 alumnos, promedio por curso.

*Tema*: 2ª Convocatoria *artealamano* en acción

*Actividad a desarrollar en forma individual*

*Contenidos abordados*:

- $\checkmark$  Apropiación de las imágenes artísticas
- $\checkmark$  El collage digital
- $\checkmark$  Resemantización de la obra de arte

En el marco del Programa Conectar Igualdad, los alumnos recibieron las netbooks en el mes de mayo y hasta después del receso invernal se encontraron en la etapa de

 <sup>6</sup> En el presente Ciclo lectivo 2015 se implementa el cambio de la currícula en 3° Año del Nivel Secundario, el espacio curricular: Lenguajes Artísticos Comunicacionales: Plástica pasa a denominarse: Prácticas Artísticas: Artes Visuales.

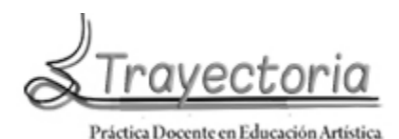

"exploración y apropiación" de las máquinas, situación que en principio atrasó y dificultó cualquier tipo de actividad en clase. Desde el Gabinete Psicopedagógico se propuso utilizar las netbooks para evaluar a los alumnos en el cierre del trimestre. Para ello, en un primer momento se guió en la exploración y conocimiento de los programas básicos de edición de imágenes, instalados en las netbooks: Paint, Picture Manager y Gimp 2. En este proceso, vale destacar que los alumnos adquieren los conocimientos por sí solos, mediante la **manipulación desprejuiciada de la prueba y error**, lo cual posibilita la tarea del docente en centrarse en los objetivos y contenidos a trabajar. Aquellos alumnos que en su momento no disponían de las netbooks por distintos motivos o no tenían los conocimientos básicos se unieron a otros alumnos aportando ideas y conformando equipos de trabajo.

*Actividad*: se propuso a los alumnos un trabajo práctico a realizar en 4 instancias: 1) ingresar a la dirección de facebook de *artealamano* y leer las bases de la 2ª Convocatoria, 2) de acuerdo a la propuesta, debían: seleccionar y bajar 1 ó 2 fotos publicadas, de acuerdo a sus intereses; vale aclarar que las fotos habían sido enviadas por los participantes de la 1ª Convocatoria. 3) Transformar las imágenes descargadas mediante los programas instalados en las netbooks.

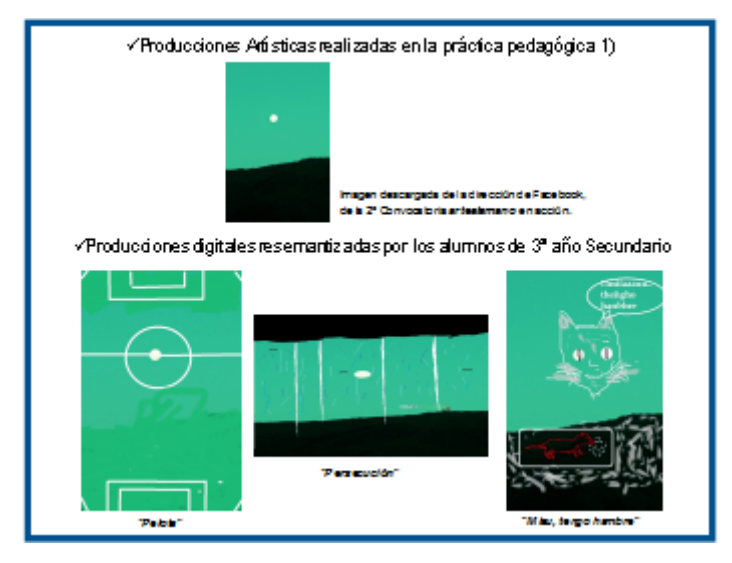

## *Resultados para destacar*:

Los alumnos pudieron iniciarse en la práctica de editar imágenes con los programas instalados en las netbooks. En este caso, no todos los alumnos realizaron el trabajo por distintos motivos. Se presentó el inconveniente, en algunos casos, de no poder descargar las imágenes, lo cual los mismos alumnos generaron distintas soluciones: intercambio

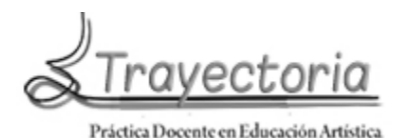

de imágenes por pendrive<sup>7</sup> o pasar los archivos utilizando programas instalados en las netbooks: Windows Easy Transfer y Dukto. Vale aclarar que los alumnos ya conocían y aplicaban estos programas en otras materias y especialmente para uso particular (transferencia de fotos, videos y juegos).

Las imágenes presentadas fueron muy satisfactorias, lograron apropiarse de ellas, componer un collage digital a partir de imágenes ya creadas e intervenir una obra creando un nuevo mensaje con un registro propio. El tiempo fue un factor, en principio difícil de manejar, ya que los alumnos tienen sus propios ritmos de acuerdo al conocimiento de las herramientas digitales y, a su vez, la aplicación de los contenidos del espacio curricular. Los alumnos aprobados rápidamente se los invitaba a realizar experiencias con otras imágenes. Por lo tanto, se determinó una fecha final para la entrega siendo el cierre del trimestre.

2)

*Institución educativa*: I.E.S 9-010 "Rosario Vera Peñaloza", Distrito Eugenio Bustos, Departamento San Carlos, Mendoza.

*Nivel*: Nivel Terciario

*Contexto de ubicación*: zona urbana, alumnado de distintos contextos sociales.

*Fecha de realización*: ciclo lectivo 2013

*Cursos*: 3º año de la Carrera del Profesorado de Artes Visuales

*Espacio Curricular*: Historia de las Artes Visuales II

*Horas cátedra:* 3 horas semanales

*Cantidad de alumnos*: 15 alumnos

*Tema*: Arte Contemporáneo, una introducción.

*Actividad a desarrollar en forma individual*

*Contenidos abordados:* 

- $\checkmark$  Arte moderno y arte contemporáneo
- $\checkmark$  Circulación de obra de arte moderna y contemporánea
- $\checkmark$  Correlato texto-imagen

Los alumnos del instituto terciario, también cuentan con las netbooks entregadas por el Programa Conectar Igualdad y wiffi en el establecimiento.

La propuesta consistió en 3 instancias de trabajo: 1) abrir de la página *artealamano*, la pestaña *TEXTOS* y descargar los 2 documentos: *Arte Contemporáneo; una* 

 <sup>7</sup>  $^7$  El uso de este dispositivo es un caso a tener en cuenta, ya que en el intercambio de archivos, los virus es "moneda corriente<sup>"</sup> y los alumnos no tienen el hábito de instalar y/o actualizar un antivirus.

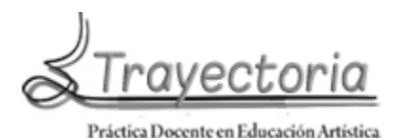

*introducción. Anne Cauquelin*, en formato pdf y power point<sup>8</sup>. 2) Realizar una lectura comprensiva del texto y de acuerdo a los conceptos abordados, ejemplificar con imágenes extraídas de internet. 3) Producir una presentación en formato power point o prezzi. Cada imagen debía tener sus datos (autor, título de la obra, dimensiones o formato, fecha de realización, museo o sitio web), una breve descripción y una fundamentación de la elección.

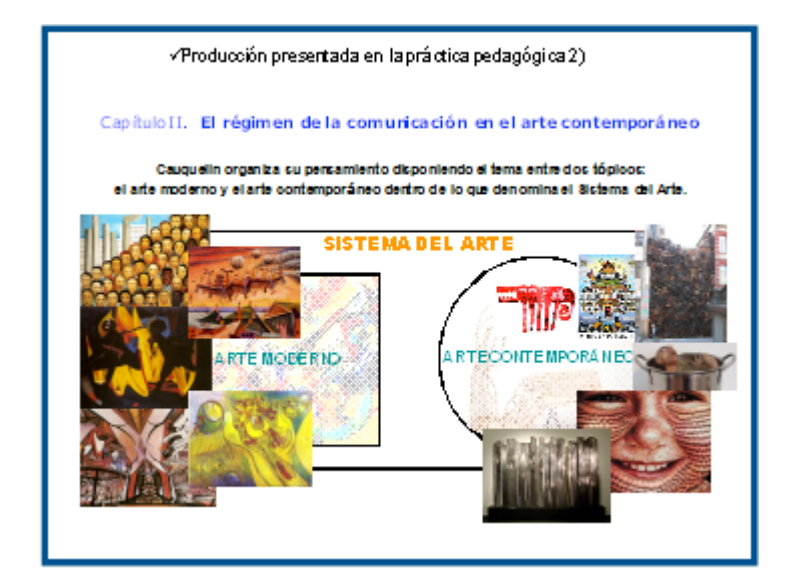

## *Resultados para destacar*:

Los alumnos de este Nivel superior, realizaron la lectura y el análisis comprensivo de textos actualizados de arte contemporáneo y así pudieron profundizar el léxico específico de este campo. Asimismo, tuvieron la posibilidad de interactuar virtualmente

 <sup>8</sup> Es preciso señalar que en este sitio se encuentran textos para descargar; los mismos son capítulos seleccionados y mediados a través de una síntesis conceptual y tratamiento visual adecuado a la circulación en Internet, abordando conceptos que ayudan a reflexionar y dar un marco teórico al posicionamiento de las acciones del sitio web en cuestión.

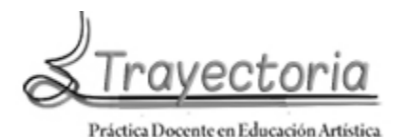

entre sus pares, intercambiando material digital y, finalmente, debatiendo la relación concepto y obra artística en una puesta en común en el aula luego de la entrega del trabajo práctico.

3)

Institución educativa: I.E.S 9-010 "Rosario Vera Peñaloza", Distrito Eugenio Bustos,

Departamento San Carlos, Mendoza.

*Nivel*: Nivel Terciario

*Contexto de ubicación*: zona urbana, alumnado de distintos contextos sociales.

*Fecha de realización*: Ciclo lectivo 2013

*Cursos*: 4º año de la Carrera del Profesorado de Artes Visuales

*Espacio Curricular*: Producción Artística Contemporánea

*Formato*: Aula Virtual

*Horas cátedra:* 2 horas semanales

*Cantidad de alumnos*: 15 alumnos

*Tema:* Acciones artísticas colectivas en la red

*Actividad a desarrollar en forma grupal*

*Contenidos abordados*:

- $\checkmark$  El Colectivo Artístico y las acciones artísticas
- $\checkmark$  Provectos artísticos colectivos
- $\checkmark$  Redes sociales: la interacción artística con temática social

Este espacio curricular es de formato proyecto y un aula virtual. El medio oficial de comunicación con los alumnos es la plataforma virtual de la institución y el mail de la profesora y alumnos; este último recurso es el más usado<sup>9</sup>. La actividad planteada consistió en descargar de la página *artealamano*, en la pestaña *ENSEÑANZA*: Actividades *artealamano para TERCIARIO 1* y realizarla en equipo de 3 ó 4 alumnos.

Este trabajo práctico virtual, consistió en 3 instancias de elaboración teórica con el uso de las netbooks y la necesaria conexión a Internet, ya que en cada instancia se trabaja con **links** a sitios precisos para el desarrollo de la actividad. Por último, los alumnos debían crear un colectivo artístico y difundir en la red social Facebook la producción realizada de acuerdo a las consignas.

<sup>-&</sup>lt;br>9 Actualmente, los alumnos piden comunicarse y recibir información de los docentes por medio de Facebook.

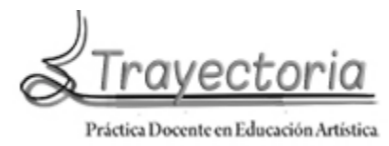

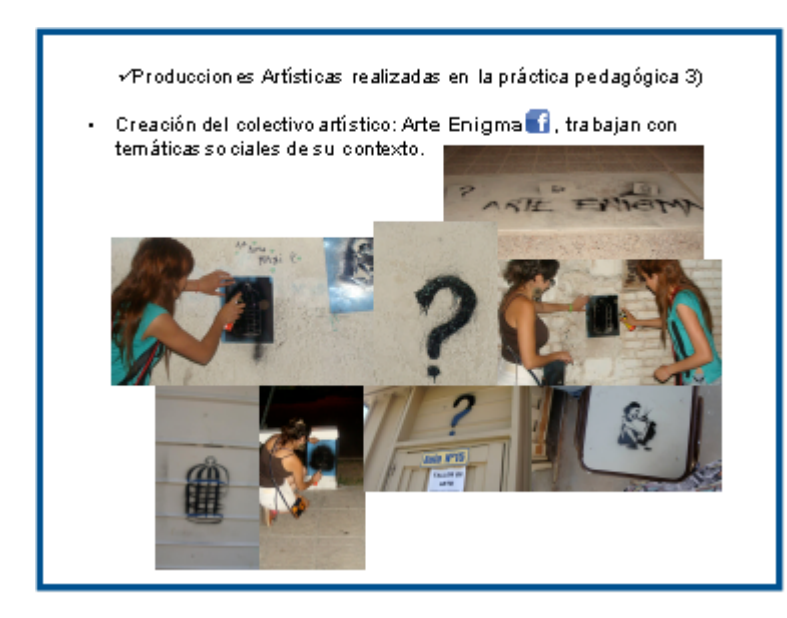

## *Resultados para destacar:*

Esta actividad permitió que los alumnos se iniciaran en la investigación de producciones de colectivos artísticos mendocinos y su interacción en las redes sociales. Pudieron interactuar virtualmente con los artistas y actualizar información acerca de sus acciones artísticas. Con esta experiencia innovaron en la práctica de sus propias producciones estéticas y, además, lograron promoverlas en sus prácticas áulicas.

## **Sugerencias y conclusiones a partir de las prácticas realizadas**

Las **estrategias** propuestas y diseñadas a partir del proyecto **www.artealamano.com.ar** han consistido en la elaboración de guías de estudio con el análisis, interpretación y reflexión de obras artísticas y de textos de la especialidad; además, se han incluido preguntas disparadoras acerca de un tema particular; fuentes de información y links de interés a imágenes; textos mediados con power point multimedial y prezzi, con incorporación de videos y/o sonidos, enlaces de You Tube con videos originales o documentales; y en particular, la exploración y aplicación de los programas básicos de edición de imágenes, instalados en las netbooks: Paint, Picture Manager y Gimp 2.

Ante el uso de herramientas digitales en el aula, la clase se desestructura completamente. Precisamente, en el Nivel secundario no hay una "clase ideal". El docente es un actor que se moviliza en todo el espacio del aula. Dialoga constantemente con sus alumnos. Comparte el aprendizaje de las herramientas digitales. Intercambia los

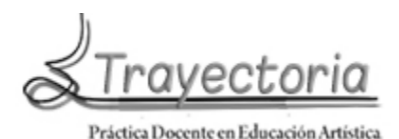

conocimientos, problematizando los contenidos disciplinares y las propuestas de los alumnos. El tiempo es individual, el de cada alumno, el ritmo de trabajo a veces es lento y en la mayoría de los casos de una rapidez excepcional. Por ello, las mismas propuestas de trabajo deben ser variadas, profundizando los conceptos, reinventando los contenidos, experimentando imágenes opuestas, etc. No hay "recetas" frente a este contexto, sí la actitud y aptitud del **docente creador,** de una clase pensada como un taller. En el peor de los casos, cuando los alumnos no tienen sus netbooks para realizar sus producciones, pueden armar equipos y crear trabajos colectivos y, desde ya, siempre está presente el soporte material de la hoja para hacer bocetos y luego transponerlos digitalmente en las clases siguientes.

Las actividades teóricas utilizando los recursos digitales, especialmente en el Nivel Superior, implican una organización previa por parte del docente, buscar y analizar páginas web, **fuentes** de información válidas como las páginas oficiales de museos, galerías, investigadores, artistas, revistas y bibliotecas digitales especializadas de universidades y otras instituciones, etc. En principio lleva tiempo pero, posteriormente, es un trabajo que sólo necesita actualización. Y esta información, compartida con los alumnos, los motiva y orienta para acercarse a éstos ámbitos de la especialidad, investigar, estudiar y ampliar los recursos de búsqueda de otras fuentes confiables.

Es preciso señalar que la evaluación de estas actividades fue mediante el seguimiento individual y grupal del proceso creativo y de la constante autoevaluación de las producciones obtenidas<sup>10</sup>. Se evaluó: predisposición al trabajo, compromiso de superación en el uso de las herramientas digitales, incorporación de los conceptos disciplinares, registro de una imagen propia, búsqueda y logro de un contenido relevante, entrega en tiempo y forma, intercambio de experiencias entre los pares y asistencia.

Cabe destacar que, por medio de las experiencias relatas, los alumnos tuvieron la oportunidad de **socializar** sus producciones trabajadas para tal fin, siendo uno de los logros más destacados por los alumnos participantes. Se considera que las metas se

 <sup>10</sup> La evaluación es un tema de suma importancia y en constante debate y reflexión, lo cual excede para su tratamiento en el presente relato.

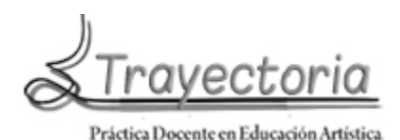

lograron satisfactoriamente, con mucho esfuerzo tanto de la docente como de los alumnos, lo cual permitió a los estudiantes apropiarse de un conocimiento significativo utilizando herramientas digitales y, especialmente, el portal *artealamano* como lugar de conocimiento y conexión, con productores y producciones digitales, destinadas a ser compartidas, analizadas, interpretadas y transformadas creativamente. Asimismo, se pudo **promover la gestión colectiva**, el intercambio de trabajos virtuales y, especialmente, el uso de las redes sociales con fines educativos.

Los saberes desarrollados para obtener las producciones digitales relatadas tienden específicamente a **ejes temáticos** que aportan a la disciplina una "**mirada**" y un hacer orientados a la **investigación** de producciones artísticas, en nuestro caso, de colectivos artísticos mendocinos de contenido social, la **socialización** e **interacción** en las redes sociales, resolviendo situaciones problemáticas propias de las artes visuales y de nuestro contexto social, encauzadas a generar un pensamiento crítico y reflexivo mediante experiencias artísticas significativas.

Por último, es necesario tener presente como docentes en la **especialidad de artes visuales** que, como creadores de imágenes, tenemos la obligación de generar y desarrollar los conocimientos necesarios para los requerimientos y exigencias de las presentes generaciones en donde *"Las TIC son una nueva cultura, son un nuevo lenguaje (Logan), son un nuevo ambiente (Mc Luhan), una nueva piel de la cultura (de*  Kerckhove), que cambian todas las reglas...<sup>11</sup>"

# **BIBLIOGRAFÍA**

AAVV. (2000) *Lo no convencional como alternativa en la educación universitaria.*, Facultad de Educación Elemental y Especial, Mendoza.

CAUQUELIN, A. (2005) *Arte contemporânea; uma introducão*. Editorial Martins Fortes, San Pablo..

GOBIERNO DE MENDOZA, DIRECCIÓN GENERAL DE ESCUELAS (2011) *Algunas herramientas para la integración de las TIC en el aula*. Conectar Igualdad Mendoza en la Feria de Ciencias y Tecnología, Mendoza.

<sup>&</sup>lt;sup>11</sup> Disponible en: http://www.relpe.org/especial-del-mes/las-tic-no-son-una-caja-de-herramientas-son-unanueva-cultura/

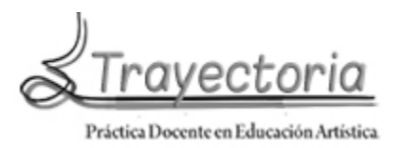

GOBIERNO DE LA PROVINCIA DE MENDOZA. DIRECCIÓN GENERAL DE ESCUELAS. Subsecretaria de Educación. (2014) *D.C.P. Nivel secundario,* Mendoza

PEREIRA, F. (2012) Proyecto de investigación: Arte digital en el aula. Estrategias de enseñanza-aprendizaje para el uso de las TIC en las artes visuales. Becas de promoción a la investigación 2012. Facultad de Artes y Diseño. U. N. Cuyo, Mendoza.

PEREIRA, F. (2014) "Actividades digitales para el aula: un relato desde las artes visuales", en Jornadas de Relatos de Prácticas Pedagógicas en Educación Artística. Facultad de Arte y Diseño. UNAM. Oberá, Misiones*.* Mayo 2014*.*

PEREIRA, F. (2014) "Un relato de prácticas áulicas digitales en las artes visuales", en *Congreso Regional de los Institutos de Educación Superior Del Valle de Uco y V Jornadas Regionales de Investigación de Los 4 IES Del Valle de Uco. La consulta, Mendoza*. Octubre 2014.

ROCO, L. (2014) "Artealamano para compartir", ponencia presentada en Jornadas Internacionales Arte en el Sur*.* UNSJ, San Juan.

ROCO, L.; Temporín, S. y Britos, G. (2011) "Acción artística y conectividad participativa", ponencia presentada en Jornadas de Investigación en Artes*.* UNC*,* Córdoba.

SALLES, C. A. (2011) *Redes de creación. Construcción de la obra de Arte*, Trad. Cristina Bañeros, Ed. Aguirre, Mendoza

TESSLER, É. (2010) Seminario *Metodología de Investigación Artística,* Maestría de Arte Latinoamericano; FADUN, Cuyo, Mendoza.

# **BIBLIOGRAFÍA WEB:**

.

*Estrategias didácticas para el uso de las TIC's en la docencia universitaria presencial.* 2005. Disponible en http://agora.ucv.cl/manual

MINISTERIO DE EDCACIÓN. *Estrategias pedagógicas para el uso de la computadora portátil en el aula.* www.conectarigualdad.gov.ar Portal educativo de la Provincia de Mendoza: www.**mendoza**.edu.ar/ Portal educativo del Estado Argentino: www.educ.ar/

ROCO, L. *El problema plástico visual en la investigación artística.* http://bdigital.uncu.edu.ar/fichas.php?idobjeto=2766

SUNKEL, G. (2010) *TIC para la educación en América Latina*. Naciones Unidas, División de Desarrollo Social, CEPAL. Disponible en:

http://portal.educ.ar/debates/educacionytic/Sunkel%20%20Presentaci%F3n%20Congres o%20Bs%20As.pdf

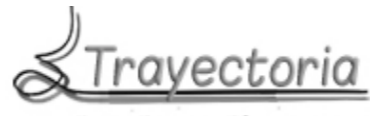

Práctica Docente en Educación Artística

http://www.relpe.org/especial-del-mes/las-tic-no-son-una-caja-de-herramientas-sonuna-nueva-cultura/